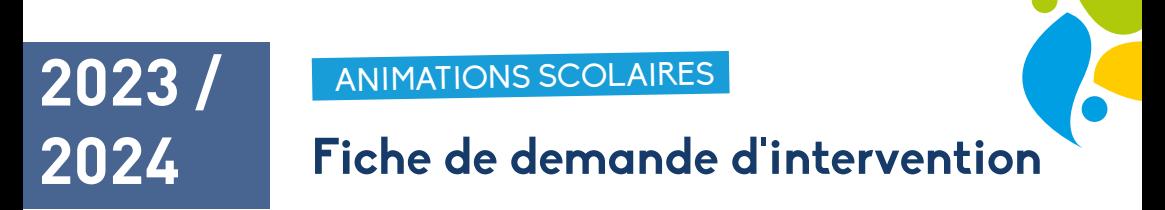

## La fiche doit être envoyée par le chef d'établissement à l'adresse mail suivante : **justine@sitom.fr**

Si vous souhaitez plus de renseignements sur les animations, n'hésitez pas à nous appeler au : 04.50.78.10.48.

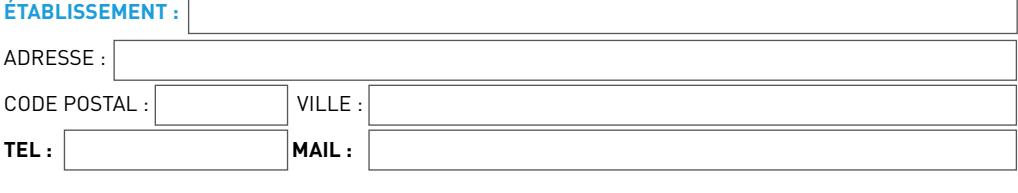

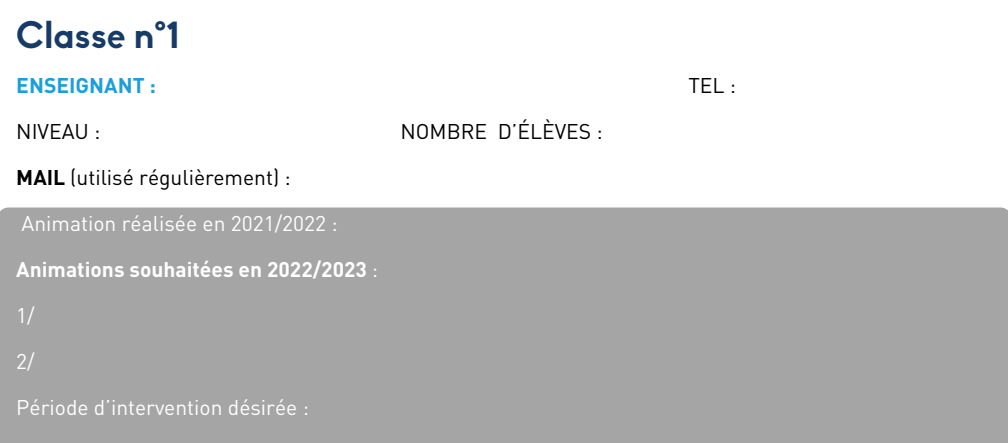

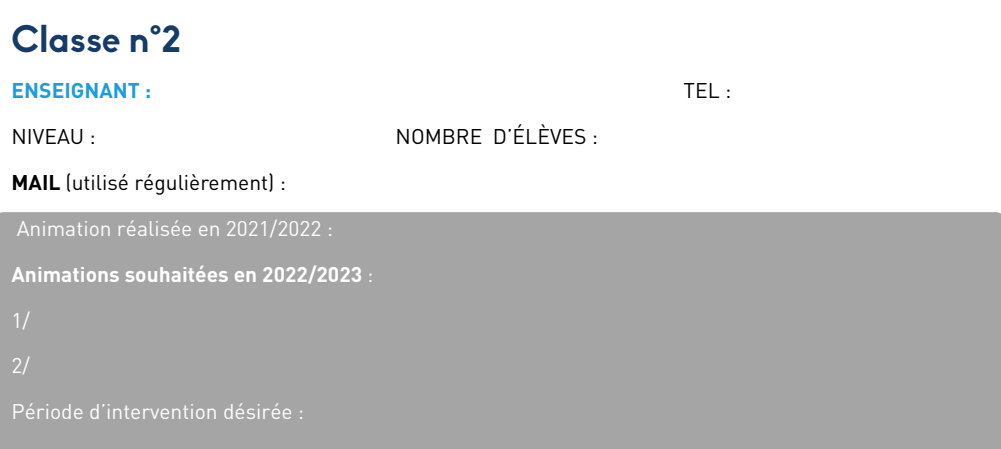

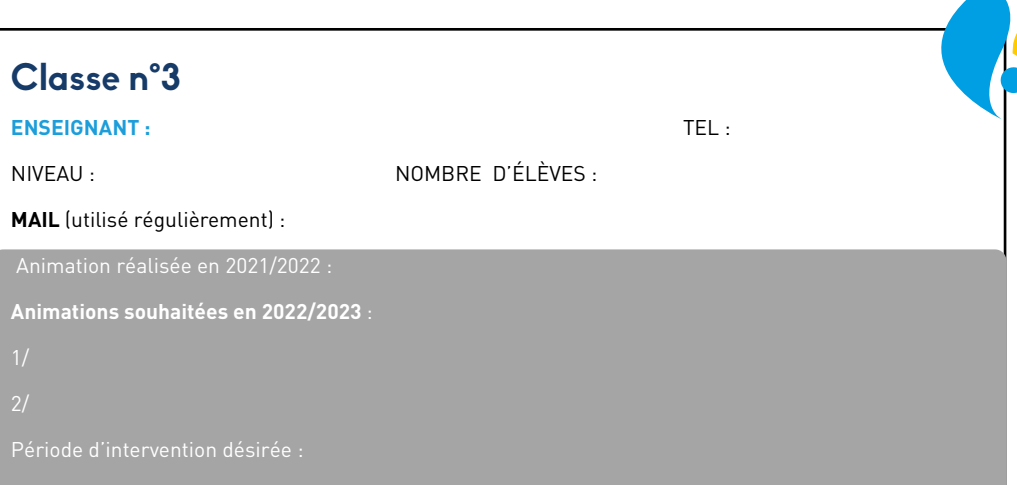

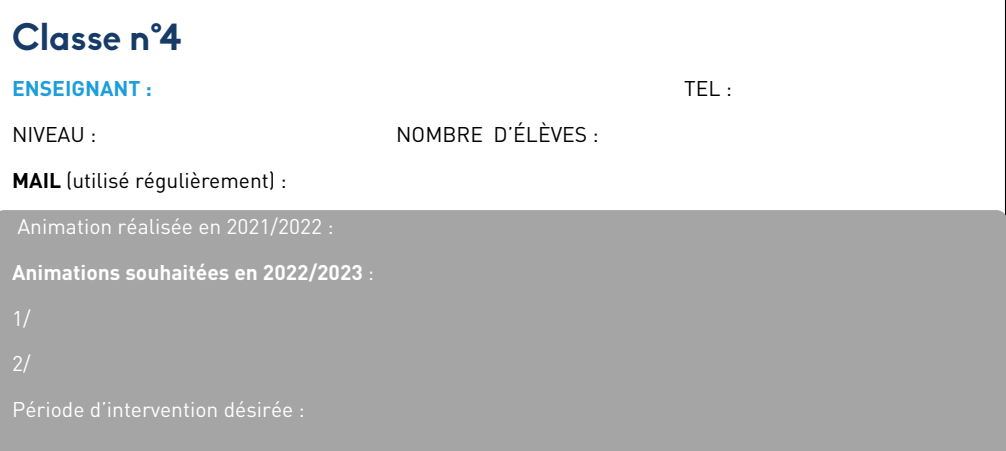

## **Remarques :**

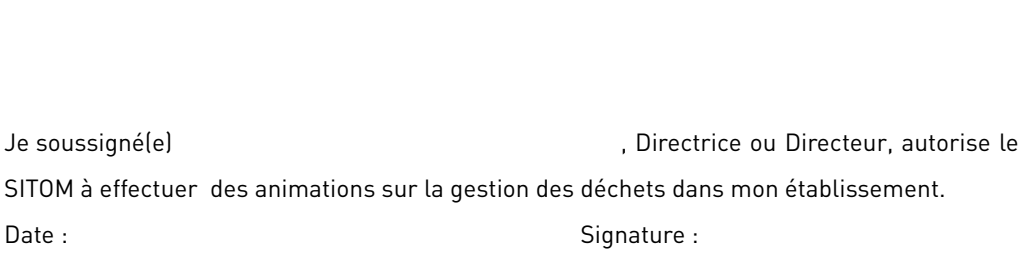

**Remarque :** Pour télécharger uniquement ce document, rendez-vous directement sur notre site internet dans la rubrique « Nos services» puis sous-rubrique «Animations».